- Terminologie ArcGIS Pro<br>Vocabulaire de base<br>• Projet a ensemble de ressources SIG associées, telles que des cartes,<br>scènes, mises en page, ieux de données, outils, connexions et tâches, La<br>et de gérer des c **Terminologie ArcGIS Pro<br>
Vocabulaire de base<br>
• Projet à ensemble de ressources SIG associées, telles que des cartes,<br>
scènes, mises en page, jeux de données, outils, connexions et tâches. La<br>
plupart des éléments de pro** • Projet **de** ensemble de ressources SIG associées, telles que des cartes, scènes, mises en page, jeux de données, outils, connexions et tâches. La plupart des éléments de projet sont stockés dans le fichier de projet (, aprx).  $\|\cdot\|$  Tâche  $\mathbb{Z}$  ensemble d'étapes qui vous aident à exécuter un processus ArcGIS **Terminologie ArcGIS Pro**<br>
Vocabulaire de base<br>  $\cdot$  Projet a ensemble de ressources SIG associées, telles que des cartes,<br>
scènes, mises en page, jeux de données, outils, connexions et tâches. La<br>
Chaque projet set assoc (.tbx). Ces derniers sont stockés en externe dans le fichier de projet, mais généralement dans le même dossier système.
- carte, mise en page ou table. Vous pouvez ouvrir plusieurs vues en même temps. La vue active est la zone de travail principale de l'application.
- Carte **:** élément de projet utilisé pour afficher et utiliser les données géographiques en deux dimensions.
- Scène  $\mathbb H$  élément de projet utilisé pour afficher et utiliser les données géographiques en trois dimensions. Vous pouvez afficher les scènes en mode global (pour les vastes zones géographiques) ou en mode local (pour les petites zones géographiques).
- Fond de carte **:** couche d'informations de référence d'arrière-plan, telle que la topographie ou l'imagerie, sur laquelle d'autres couches thématique s'affichent.

• Couche représentation visuelle d'un ensemble d'entités géographiques qui sont généralement de même type thématique (villes, parcs ou routes, par exemple). Certaines couches représentent des propriétés mesurées ou Chaque projet est associé à une géodatabase (, gdb) et une boîte à outils<br>
(, tbx). Ces deniers sont stockés en externe dans le fichier de projet, mais<br>  $\frac{1}{2}$  genéralement dans le même dossier système.<br>  $\frac{1}{2}$  gené exemple). Les cartes et scènes se composent d'une ou de plusieurs couches.

- 
- Géotraitement  $\blacksquare$  structure et jeu d'outils permettant d'analyser, de manipuler et de gérer des données géographiques. • Géotraitement ■ structure et jeu d'outils permettant d'analyser, de manipuler<br>• té de gérer des données géographiques.<br>• T<u>âche <mark>53</mark></u> ensemble d'étapes qui vous aident à exécuter un processus ArcGIS<br>• Mise en page □ ense
- Pro.
- Mise en page  $\Box$  ensemble d'éléments cartographiques organisés sur une page virtuelle conçue pour l'impression des cartes.
- Vue a fenêtre contenant une représentation des données, telles qu'une  $\cdot$  Portail Connexion à ArcGIS Online ou ArcGIS Enterprise. Dans ArcGIS • Géotraitement **Ca** structure et jeu d'outils permettant d'analyser, de manipuler<br>
et de gérer des données géographiques.<br>
• T<u>ache</u> **Ca** ensemble d'étapes qui vous aident à exécuter un processus ArcGIS<br>
Pro.<br>
• <u>Mise en </u> Pro, vous vous connectez à un portail pour partager votre travail et accéder au contenu partagé par d'autres personnes.

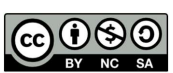